# **Programmazione Java** Finalization di oggetti, Package, Modificatori di accesso

#### **Davide Di Ruscio**

Dipartimento di Informatica Università degli Studi dell'Aquila

diruscio@di.univaq.it

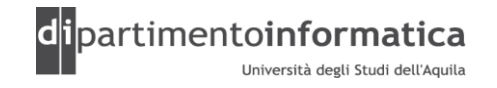

#### <sup>2</sup> **Sommario <sup>2</sup>**

- » Finalization di oggetti
- » Package
- » Modificatori di accesso
	- private
	- protected
	- public
	- package

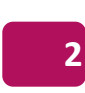

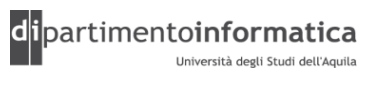

#### <sup>3</sup> **Ancora sull'inizializzazione <sup>3</sup>**

» L'ordine di inizializzazione prevede:

- prima i dati static, se non sono già stati inizializzati da una precedete creazione di oggetti o da un loro primo utilizzo,
- seguiti poi dagli oggetti non statici

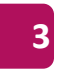

#### <sup>4</sup> **Ancora sull'inizializzazione <sup>4</sup>**

» Inizializzazione di dati static

- Quando i dati sono static, di tipo primitivo e non vengono inizializzati, allora assumo i valori iniziali primitivi standard. Se sono riferimenti ad oggetto il loro valore sara null
- C'è un unico segmento di memoria per un dato static, indipendentemente dal numero di oggetti creati

(vedere StaticInitialization.java)

- » Inizializzazione statica esplicita
	- Java permette di raggruppare altre inizializzazioni static in una classe all'interno di una speciale clausola *static { }*

(vedere ExplicitStatic.java)

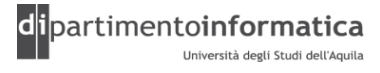

Tecnologie dei Linguaggi di Programmazione Dott. Davide Di Ruscio

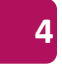

#### <sup>5</sup> **Ancora sull'inizializzazione <sup>5</sup>**

» Inizializzazione di un'istanza non statica

– Java fornisce una sintassi simile per inizializzare le variabili non static di ciascun oggetto

(vedere Mugs.java)

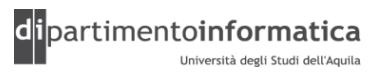

#### <sup>6</sup> **Finalization di oggetti <sup>6</sup>**

- » Java elimina automaticamente gli oggetti non più utilizzati mediante il garbage collector
- » Un oggetto prima di essere eliminato ha l'opportunità di eliminare risorse non più utilizzate mediante la ridefinizione del metodo finalize della classe Object
- » Tale processo viene detto *finalization*
- » Tipicamente viene utilizzato quando ci sono risorse native che non sono sotto il controllo del garbage collector
- » Java non specifica quando viene invocato tale metodo per cui non ci si può affidare all'invocazione di tale metodo per rimuovere risorse non più utilizzate

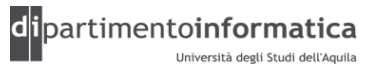

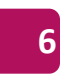

#### **Nascondere l'implementazione**

- » Java fornisce degli specificatori di accesso che permettono al progettista di una *libreria* di specificare ciò che è disponibile per il programmatore client e ciò che non lo è
- »Il concetto di *libreria* non si esaurisce nell'elenco dei componenti e nella specifica di chi può accedere ad essi ma comprende anche il come i diversi componenti sono assemblati a formare la libreria
- » Ciò in Java è realizzato mediante la parola chiave *package* e specificatori di accesso

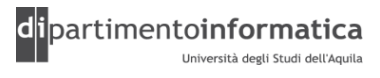

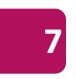

- »Un package è ciò che si rende disponibile utilizzando la parola chiave import per richiamare un'intera libreria
- » Esempio:
	- import java.util.\*
	- È possibile richiamare una singola classe di un package:
	- import java.util.ArrayList

»Meccanismo per gestire lo "spazio dei nomi"

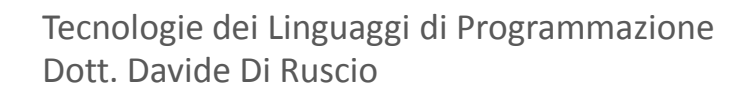

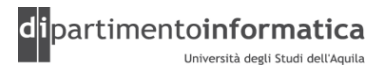

- » Collezione di classi ed interfacce in relazione tra di loro che fornisce una protezione all'accesso e alla gestione del namespace
- » Classi e interfacce che fanno parte della piattaforma Java sono raggruppati in package
- » Pacchetti standard di java sono organizzati in modo gerarchico
- » Livello più alto java e javax
- » Esempi
	- > java.lang, java.io, java.net, java.awt, java.util
	- > javax.swing, javax.swing.border

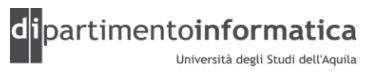

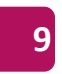

- » Package garantiscono l'univocità dei nomi delle classe e interfacce
- » Nome completo di una classe ed interfaccia
	- > it.univaq.mwt.j2ee.Employee
	- > com.horstmann.corejava.Employee
- » Sintassi
	- [ package <nome\_top\_package>[.<nome\_sub\_package>]\*; ]
	- <dichiarazione classe e/o interfaccia>

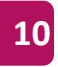

- » E' necessario specificare la dichiarazione del package all'inizio del file sorgente
- » Non è possibile avere più dichiarazioni in un file sorgente
- » Se non è presente la dichiarazione del package allora la classe/interfaccia appartiene al package di default (o senza nome)

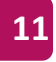

#### » Esempio

```
package graphics;
```
public class Circle extends Graphic implements Draggable {

. . .

}

Nome completo: graphics.Circle

```
package it.univaq.mwt.j2ee.graphics;
```
public class Circle extends Graphic implements Draggable {

. . .

}

Nome completo: it.univaq.mwt.j2ee.graphics.Circle

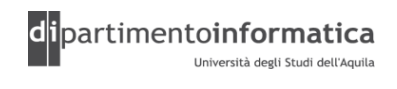

- » Una classe può utilizzare tutte le classi contenute nello stesso pacchetto e tutte le classi/interfacce pubbliche di altri pacchetti
- » E' possibile accedere alle classi pubbliche in due modi

> Nome completo

> Nome semplice e con keyword import

» java.lang sono importati per default

```
» Esempio
```

```
package graphics;
import java.awt.Component;
import java.util.*;
class Rectangle extends Component {
…
}
```
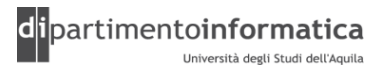

#### **Layout sorgenti e destinazione (1)**

- » Se una classe è dichiarata all'interno di un package non è necessario che i sorgenti si trovino all'interno di una directory con lo stesso nome del package
- » La struttura deve invece essere mantenuta per le classi compilate

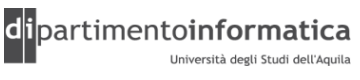

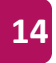

#### **Layout sorgenti e destinazione (2) <sup>15</sup>**

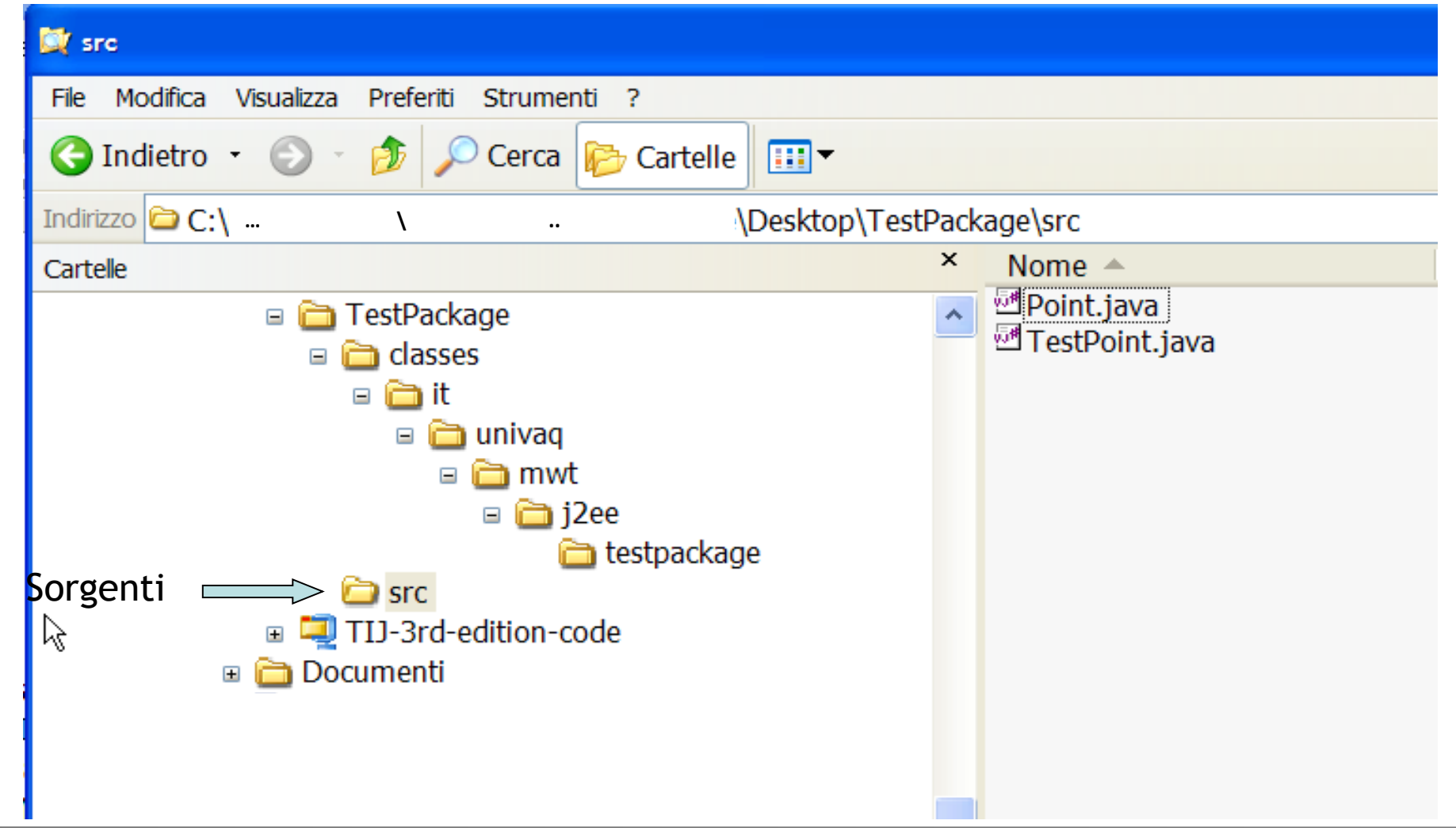

Tecnologie dei Linguaggi di Programmazione Dott. Davide Di Ruscio

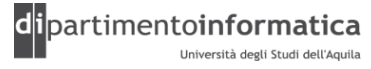

#### **Layout sorgenti e destinazione (3)**

```
package it.univaq.mwt.j2ee.testpackage;
public class Point {
     private int x,y;
     public Point(int x, int y) {
         this.x = x;this.y = y;
     }
     public String toString() {
            return "x= " + x + ", y= " + y;
```
}

}

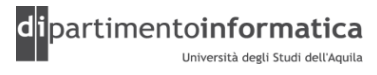

#### **Layout sorgenti e destinazione (4)**

import it.univaq.mwt.j2ee.testpackage.point;

public class TestPoint {

```
public static void main(String[] args) {
     Point p = new Point(10, 20);System.out.println("Point " + p );
```
}

}

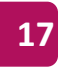

#### **Package e CLASSPATH**

»Ad ogni package viene assegnata una directory sul filesystem

- » Per eseguire un programma il classloader carica i .class di cui ha bisogno
- » Il classloader procede come segue:
	- Localizza la variabile CLASSPATH che contiene il percorso di una o più directory che vengono utilizzate come radici per la ricerca di file .class
	- A partire dalla radice, l'interprete prende il nome del package e sostituisce ciascun "." con "\" per generare un nome di percorso dalla radice CLASSPATH
		- Es. Package foo.bar.baz diventa foo\bar\baz (o simile dipendentemente dal sistema operativo)

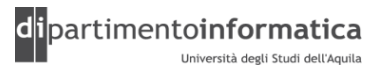

#### <sup>9</sup> **Modificatori di accesso <sup>19</sup>**

#### » **public, protected, private**

»Vengono posizionati all'inizio di ciascuna definizione di un membro, sia questo un campo o un metodo

»Al contrario del C++, ogni specificatore di accesso controlla l'accesso solo per quella particolare definizione

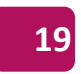

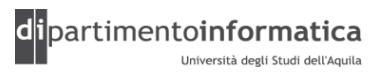

## <sup>0</sup> **Modificatori di accesso: package (1) <sup>20</sup>**

- » Se non si utilizza nessun specificatore di accesso, si ha un accesso di default (accesso a livello di package)
- » Tutte le classi nel package corrente hanno accesso a quell'elemento, ma a tutte le classi fuori dal quel package l'elemento appare come private

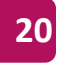

## **Modificatori di accesso: package (2)**

- »Definito quando non si specifica nessun modificatore di accesso
- » Livello di accesso è ammesso alle classi dello stesso package
- » E' possibile *utilizzarlo* anche nella definizione di una classe classe è visibile all'interno del package

(vedi A.java, A1.java, B.java, C.java)

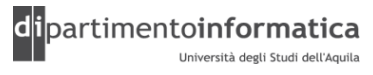

## **Modificatori di accesso: package (3)**

package Greek;

```
class Alpha {
    int iampackage;
    void packageMethod() {
        System.out.println("packageMethod");
    }
}
```
package Greek;

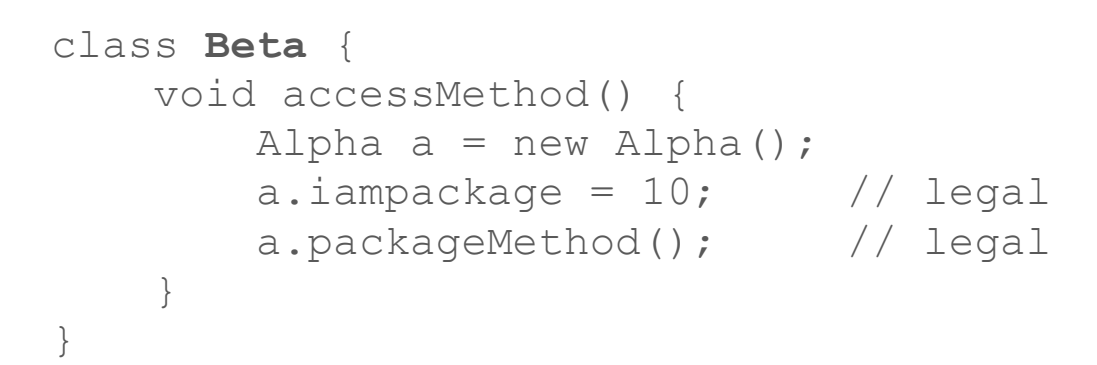

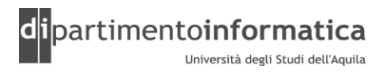

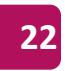

#### <sup>3</sup> **Modificatori di accesso <sup>23</sup>**

- » L'unico modo per garantire l'accesso a un elemento e quello di:
	- Rendere l'elemento **public**, in questo caso ognuno, dovunque, può accedervi
	- Rendere l'elemento accessibile a livello di package, tralasciando ogni specificatore di accesso, e mettendo le altre classi nello stesso package
	- Una classe ereditata può accedere sia a un elemento **protected** sia a un elemento **public** ma non a elementi **private**
	- Fornire metodi "accessor/mutator" ("get/set") che leggono e cambiano il valore dell'elemento

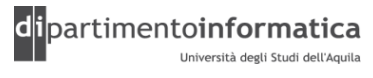

## <sup>4</sup> **Modificatori di accesso: public (1) <sup>24</sup>**

- » E' il più semplice dei modificatori
- »Chiunque può accedere alle variabili, metodi e costruttori dichiarati pubblici
- » E' possibile utilizzare public anche nella definizione di una  $classe \rightarrow$  Indica che tale classe è visibile al di fuori del package

(vedere Dinner.java e Cookie.java)

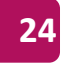

## <sup>5</sup> **Modificatori di accesso: public (2) <sup>25</sup>**

package Greek;

```
public class Alpha {
    public int iampublic;
    public void publicMethod() {
        System.out.println("publicMethod");
    }
}
package Roman;
import Greek.*;
class Beta {
    void accessMethod() {
        Alpha a = new Alpha();
        a.iampublic = 10; // legal
        a.publicMethod(); // legal
    }
}
```
(vedere Alpha.java e Beta.java)

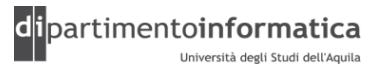

## <sup>6</sup> **Modificatori di accesso: public (3) <sup>26</sup>**

» Tuttavia ci sono ulteriori limitazioni:

- Ci può essere una sola classe **public** per ogni unità di compilazione (file), altrimenti il compilatore restituirà un messaggio di errore
- Il nome della classe public deve corrispondere esattamente al nome del file contenente l'unità di compilazione, comprese le lettere maiuscole
- E' possibile, anche se non abituale, avere un'unità di compilazione senza alcuna classe **public**. In questo caso, si può dare al file il nome che si vuole

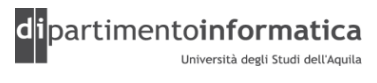

### <sup>7</sup> **Modificatori di accesso: <sup>27</sup> il package di default**

```
class Cake {
 public static void main(String[] args) {
  Pie x = new Pie();
  X \cdot f();
 }
}
```
**Cake.java**

Pie è disponibile in Cake.java perchè risiedono nella stessa directory e non hanno un package esplicito. In tale caso fanno parte implicitamente del "package di default"

```
class Pie {
   void f() { System.out.println("Pie.f()"); }
}
                                                          Pie.java
```
Tecnologie dei Linguaggi di Programmazione Dott. Davide Di Ruscio

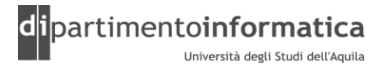

## <sup>9</sup> **Modificatori di accesso: private (1) <sup>29</sup>**

- » Più restrittivo è private
- »Può accedere ad un membro privato (variabile o metodo) soltanto la classe dove è definito
- »Generalmente si dichiarano variabili o metodi privati che renderebbero l'oggetto in uno stato inconsistente
- » E' possibile utilizzare tale modificatore anche in un costruttore

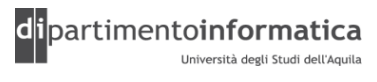

## **Modificatori di accesso: private (2) 130**

```
class Alpha {
   private int iamprivate;
   private void privateMethod() {
        System.out.println("privateMethod");
    }
}
class Beta {
   void accessMethod() {
       Alpha a = new Alpha();
       a.iamprivate = 10; // illegal
        a.privateMethod(); // illegal
    }
```
(vedere Lunch.java) (vedere IceCream.java)

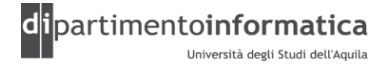

Tecnologie dei Linguaggi di Programmazione Dott. Davide Di Ruscio

}

## **Modificatori di accesso: private (3) 131**

- »Qualsiasi metodo "sussidiario" per una classe può essere reso private, per essere sicuri di non utilizzarlo involontariamente altrove nel package
- »Lo stesso vale per un campo privato di una classe

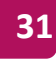

## **Modificatori di accesso: protected (1)**

»Ha a che fare con il concetto di ereditarietà

- » Se si crea un nuovo package e si eredità da una classe di un'altro package, i soli elementi ai quali si ha accesso sono gli elementi public del package originale
- » Se si eredita all'interno dello stesso package, si possono manipolare tutti gli elementi accessibili a livello di package
- » Talvolta il programmatore della classe base vorrebbe che un particolare elemento sia accessibile da tutte le classi derivate, ma non dal mondo in generale
- » La keyword *protected* permette di fare questo

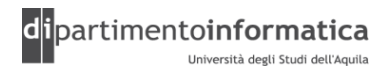

## **Modificatori di accesso: protected (2)**

- » Può accedere ad un membro protetto (variabile, metodo o costruttore) soltanto
	- Classe dove è definito
	- Sottoclassi
	- Classi che appartengono allo stesso package
- »Generalmente è utilizzato quando si ha bisogno di far accedere ai membri alle sottoclassi e non a classi che non sono in relazione

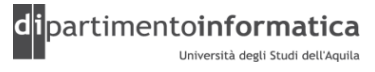

#### **Modificatori di accesso: protected (3)**

```
public class Point {
 protected int x,y;
}
```
public class **Point3D** extends Point { protected int z;

```
public void move(int x, int y, int z) {
 this.x = x; //OK
 this.y = y; //OK
 this.z = z; //OK}
```
}

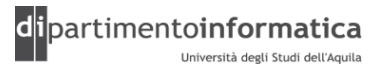

## **Modificatori di accesso: protected (4) 85**

package Greek;

```
public class Alpha {
    protected int iamprotected;
    protected void protectedMethod() {
        System.out.println("protectedMethod");
    }
}
```
package Greek;

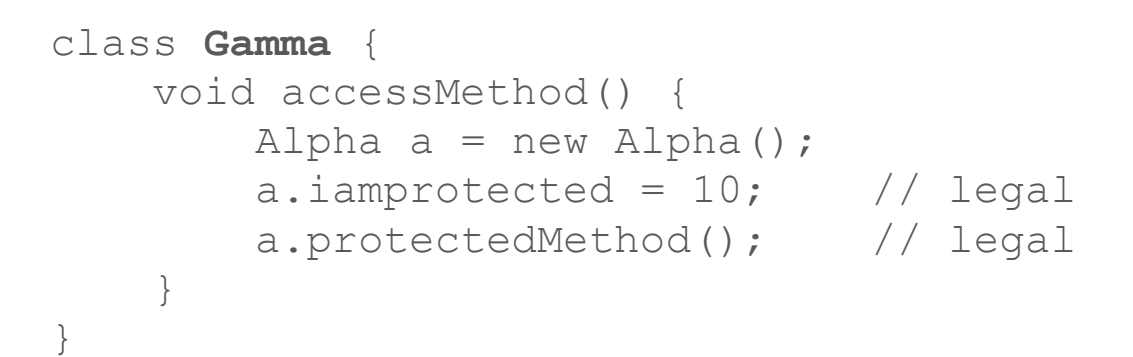

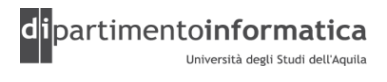

## <sup>6</sup> **Modificatori di accesso: protected (5) <sup>36</sup>**

package Latin;

import Greek.\*;

}

}

class **Delta** extends Alpha { void accessMethod(Alpha a, Delta d) { a.iamprotected =  $10$ ;  $\frac{1}{1}$  illegal d.iamprotected =  $10$ ;  $//$  legal a.protectedMethod(); // illegal d.protectedMethod(); // legal

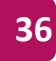

## <sup>7</sup> **Esercizi <sup>37</sup>**

- » Scrivere una classe Matrix che rappresenta le matrici di numeri interi. Tale classe ha:
	- un costruttore che prende due interi e crea una matrice con la dimensione specificata;
	- un metodo *getHeight* che restituisce il numero delle righe;
	- un metodo *getWidth* che restituisce il numero delle colonne;
	- un metodo *getVal* che prende due interi i e j e restituisce l'elemento ai, j;
	- un metodo *setVal* che prende tre interi i, j e v e assegna il valore v all'elemento  $a_{i,j}$ ;
	- un metodo *plus* che fa la somma di due matrici;
	- un metodo *mult* che fa il prodotto di due matrici.

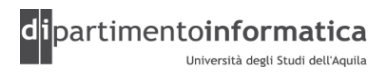

## Esercizi and the series of  $\frac{38}{38}$

» Create una classe con campi e metodi public, private, protected e accessibili a livello di package. Create un oggetto di questa classe e verificate quali messaggi ricevete dal compilatore quando cercate di accedere a tutti i membri della classe

» Create una classe con un campo protected. Create una seconda classe nello stesso file con un metodo che manipoli il campo protected nella prima classe

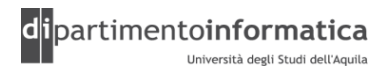

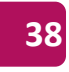

## <sup>9</sup> **Esercizi <sup>39</sup>**

» In base alla struttura dell'esempio Lunch.java, create una classe chiamata *ConnectionManager* che gestisca un array fisso di oggetti *Connection*. Il programmatore client non deve essere in grado di creare esplicitamente oggetti *Connection*, ma può ottenerli solo attraverso un metodo static in ConnectionManager. Quando il *ConnectionManager* rimane senza oggetti, restituisce un riferimento *null*. Collaudate le classi in main()

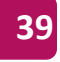